## **Seminario "Introduction to Geochemical Modeling and PHREEQC"**

## **First day**

- **1** Introduction to Geochemical Modeling and PHREEQC
- **2** Fixing phases, PHASE RULE, REACTION Exercises
- **3** Redox Chemistry
- **4** Database Issues Exercise
- **5** Coprecipitation Exercise

## **Second day**

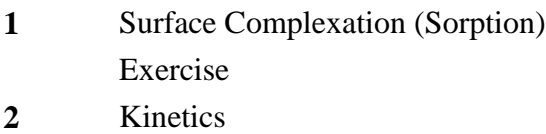

- Exercise 6: Kinetics
- **3** Eh-pH Diagrams, PhreePlot Example

## **Software:**

PHREEQC Version 3

<https://www.usgs.gov/software/phreeqc-version-3/>

PHREEQC version 3.6.3 with (adapted) Notepad++ version 6.6.9

<https://www.hydrochemistry.eu/ph3/phreeqc3.Installer.exe>

PhreePlot

<http://www.phreeplot.org/index.php>

PHREEQC for Windows, a graphical user interface for PHREEQC-2

<http://pfw.antipodes.nl/download.html>